## Constraint Programming Prof. Dr. Thom Frühwirth, Marc Meister

assignment #5 (winter term 2005) solutions will be presented Tuesday, 29-Nov-2005, 2 PM, o27/2203 http://www.informatik.uni-ulm.de/pm/index.php?id=112

Exercise 1 (CLP Cryptoarithmetic Puzzle).

Replace distinct letters by disctinct digits (numbers have no leading zeros), s.t. the following calculation holds (a literal translation to English is "Test thoroughly your strengths.").

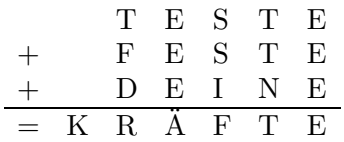

- a) Stick to the example presented in the course and use the library clpfd.
- b) Write a predicate distinct(L) which is true if all elements from list L have a value from  $\{0, 1, \ldots, 9\}$  and are (pairwise) distinct. Use the library clpq.

## **CCLP**

We use (a subset of) the Constraint Handling Rules (CHRs) to program in the CCLP paradima. The following CCLP-clause  $H \leftarrow C : D \mid G$ 

is written by

N @ H <=> C & D | G

where  $N$  **@** is an optional name for the rule.

- (1) Read the SICStus manual on how to use CHRs. Before using CHR rules, the CHR library and a handler must be set by :- use\_module(library(chr)). handler h.
- (2) In order to differentiate (built-in) predicates from constraints, the latter have to be declared, e.g. constraints con/1.
- (3) The rule N  $\mathbb Q$  H <=> C | G is a short form of N  $\mathbb Q$  H <=> C & true | G.

## Exercise 2 (Comparison of CLP and CCLP).

Compare the following CLP- (in the left column) and CCLP-programs (in the right column), which consist of one of the given rules by posing the queries given below. Check your answers with the system's answers. Make sure, you understand why seemingly innocous rules produce different answers.  $p1 \oplus p(a) \leq 5$  true | true

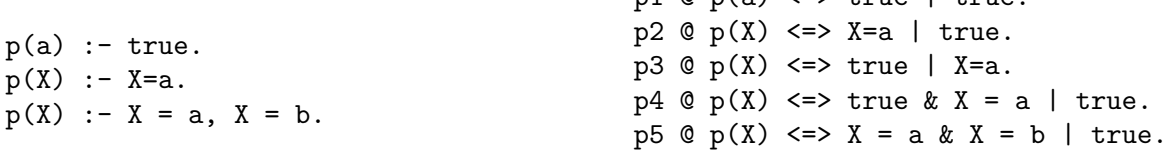

Queries: (a)  $p(a)$ , (b)  $p(b)$ , and (c)  $p(C)$ .

Exercise 3. Implement the three (different) variants of the CCLP-example min (minimum) from the lecture in CHR. Test and explain the different reponses of the variants by posing the following six queries (only one at a time).

 $min(1, 2, C)$ .  $min(A, 2, 1)$ .  $min(A, 2, 3)$ .  $min(A, A, B)$ .  $min(1, 2, 1)$ .  $min(1, 2, 3)$ .